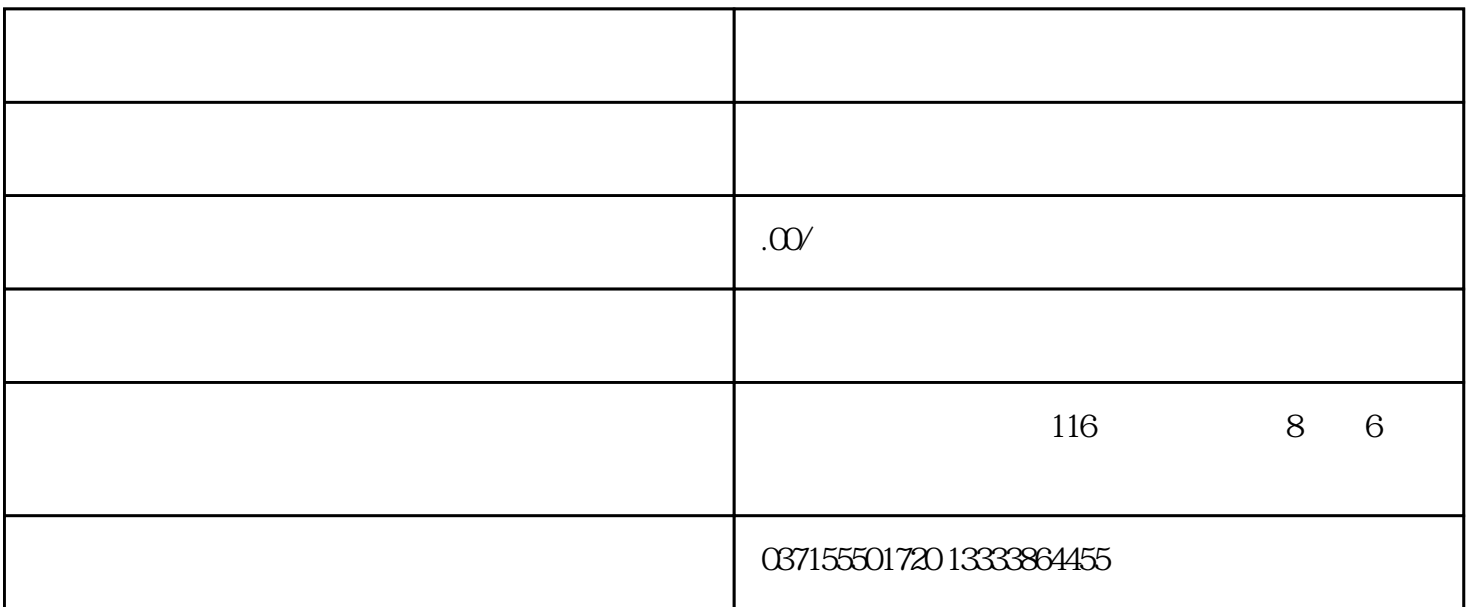

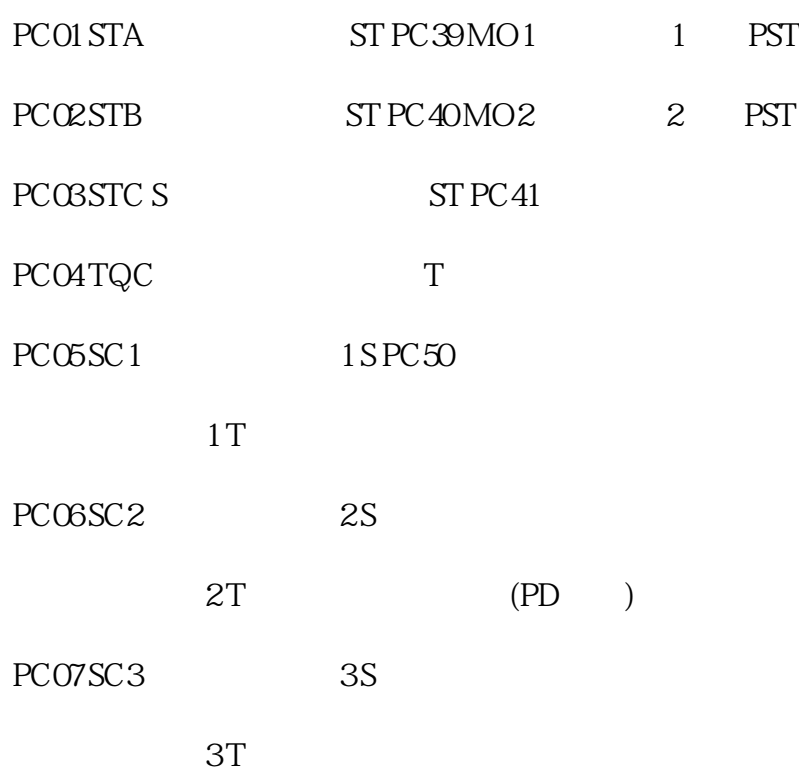

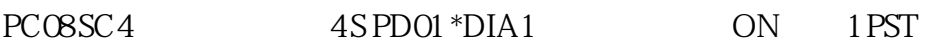

4T PD02

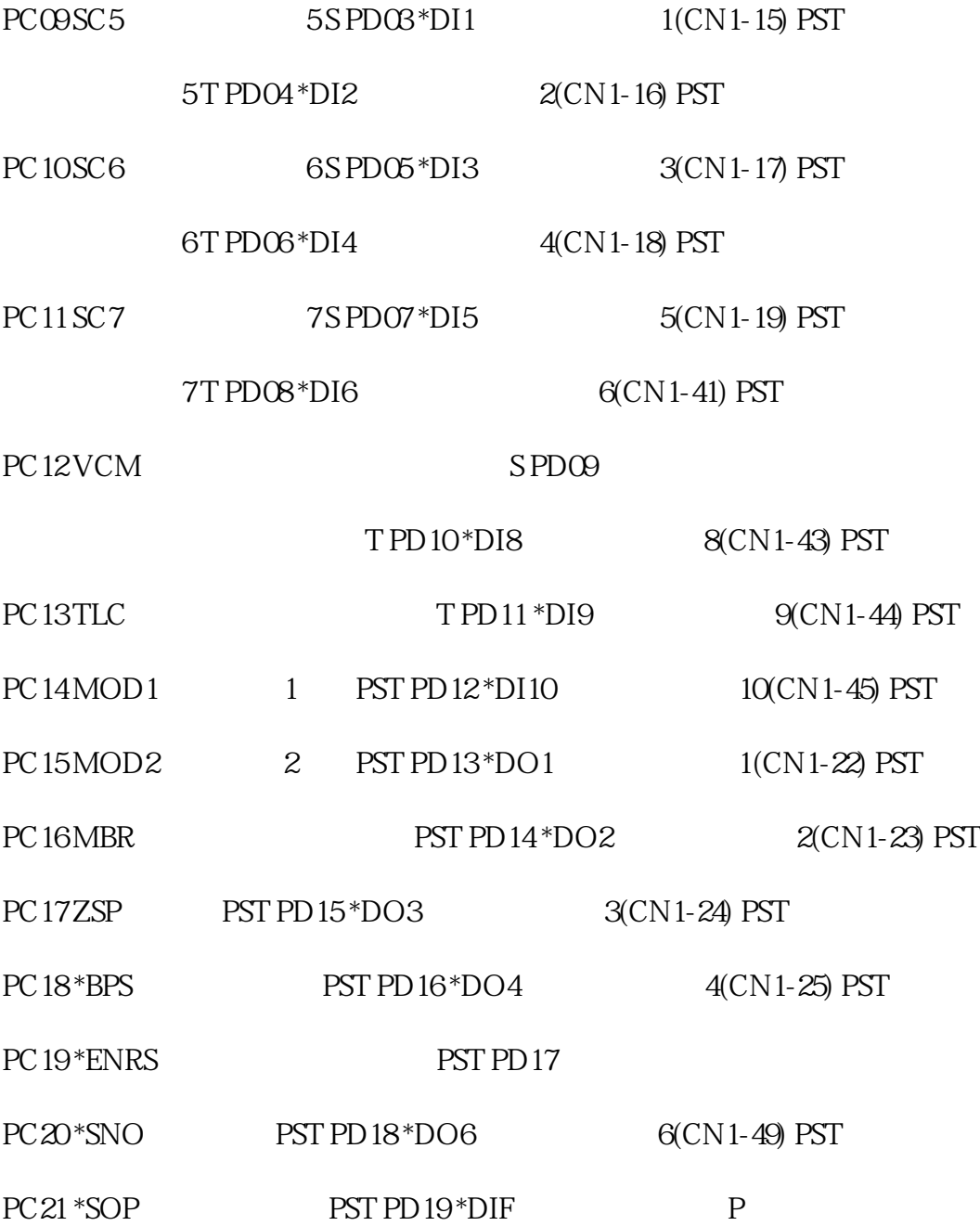